# [MAC0211] Laboratório de Programação I Aula 6 Linguagem de Montagem (Pilha e sub-rotinas)

Kelly Rosa Braghetto

<span id="page-0-0"></span>DCC–IME–USP

14 de março de 2013

### Algumas operações úteis – Abertura de arquivos

; declaracao de constantes e variaveis RDONLY: equ 0 ; modo de abertura -- somente leitura WRONLY: equ 1 ; modo de abertura -- somente escrita RDWR: equ 2 ; modo de abertura -- leitura e escrita arquivo: db "MAC211.txt" ; nome do arquivo a ser lido buffer: resb 256 ; um buffer com 256 bytes

; abertura do arquivo ;int open (const char \*pathname, int flags, mode\_t mode); mov ebx, arquivo  $\cdot$ ; 1° parametro: caminho + nome do arquivo mov ecx, RDONLY  $; 2^{\circ}$  paramentro: modo de leitura mov edx, 0  $\cdot$  ; 3° parametro: permissoes de acesso, ; so e' relevante na criacao de arquivos mov eax, 5 ; numero da chamada ao sistema (open) int 80h ; chamada ao nucleo do SO

; apos a execucao da interrupcao, em caso de sucesso,

; o descritor do arquivo estara' em EAX

[MAC0211 – Lab. Prog. I | Aula 6 – Linguagem de Montagem](#page-0-0) DCC–IME–USP 2 / 21

<span id="page-1-0"></span>

### Algumas operações úteis – Leitura de arquivos

; [continuacao do programa anterior]

; leitura do arquivo ; int read(int fd, void \*buf, size\_t count); mov ebx, eax  $\hspace{1cm}$  ; 1<sup>o</sup> parametro: descritor do arquivo mov ecx, buffer  $\therefore$  2° parametro: ponteiro para o buffer mov edx,  $256$  ;  $3^\circ$  argumento: qtde de bytes a ser lida mov eax, 3 (containt the summero da chamada ao sistema (read) int 80h ; chamada ao nucleo do SO

; apos a execucao da interrupcao, a qtde de bytes lida ; do arquivo estara' em EAX

### Algumas operações úteis – Escrita em arquivos

; [continuacao do programa anterior]

```
;int write(int fd, const void *buf, size_t count);
mov edx, eax ; 3° parametro: tamanho da mensagem
mov ebx, 1 ; 1<sup>o</sup> parametro: stdout
mov ecx, buffer ; 2^{\circ} parametro: ponteiro para a msg
mov eax, 4 ; numero da chamada ao sistema (write)
int 80h ; chamada ao nucleo do SO
```
; apos a execucao da interrupcao, a qtde de bytes escrita ; estara' em EAX

### Exercício

Usando a sintaxe Intel, faça um programa em linguagem de montagem que leia um texto da entrada padrão, passe-o para letras maiúsculas e mostre o resultado na saída padrão. Caracteres que não são letras minúsculas devem permanecer inalterados.

A solução do exercício se encontra no arquivo maiuscula.asm

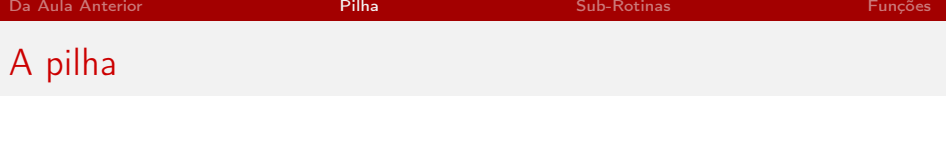

### "Definição":

É uma porção da memória que é compartilhada com o sistema operacional. Essa memória tem uma política de acesso do tipo "o último item a entrar será o primeiro a sair".

# É usada para:

- $\triangleright$  a comunicação entre programas e subprogramas
- $\blacktriangleright$  armazenamento temporário
- <span id="page-5-0"></span> $\triangleright$  chamadas ao sistema operacional

### Mas é preciso ter cuidado...

O uso incorreto da pilha pode "quebrar" um programa ou o sistema todo.

# Os apontadores da pilha

Registrador EBP (de base pointer)

> ► Armazena o endereço da "base" da pilha

Registrador ESP (de stack pointer)

> ▶ Armazena o endereço do "topo" da pilha

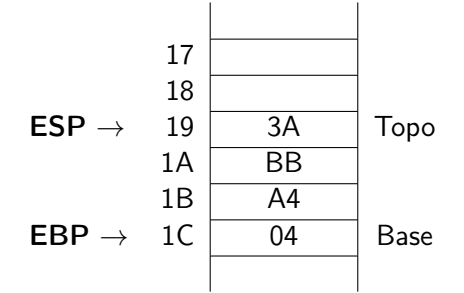

## Operações de manipulação da pilha – PUSH

Formato

 $\blacktriangleright$  PUSH reg/mem/const

Armazena o valor do operando no topo da pilha. O número de bits que serão armazenados da pilha é definido pelo tamanho do operando.

Obs.: não pode ser aplicada a operandos de 8 bits.

Exemplo

PUSH EAX

que equivale a

```
SUB ESP,4
MOV [ESP],EAX
```
[MAC0211 – Lab. Prog. I | Aula 6 – Linguagem de Montagem](#page-0-0) DCC–IME–USP 8/21

# Operações de manipulação da pilha – POP

#### Formato

 $\triangleright$  POP reg/mem

Remove o valor do topo da pilha e o armazena no operando. O número de bits que serão retirados da pilha é definido pelo tamanho do operando.

Obs.: não pode ser aplicada a operandos de 8 bits.

Exemplo

POP BX

que equivale a

```
MOV BX,[ESP]
ADD ESP,2
```
## Operações de manipulação da pilha – PUSH e POP

#### Exemplo – ver arquivo inverte.asm

<sup>I</sup> Programa que lê da entrada padrão uma sequência de caracteres terminada por ENTER e exibe na saída padrão a sequência em ordem inversa.

# Operações de manipulação da pilha – PUSHA e POPA

### Formatos

 $\triangleright$  PUSHA ; de *push all* 

Empilha o valor de todos os registradores de uso geral da arquitetura 80x86. Os registradores são empilhados na seguinte ordem: eax, ecx, edx, ebx, esp, ebp, esi e edi.

### $\triangleright$  POPA ; de *pop all*

Desempilha o valor de todos os registradores de uso geral da arquitetura 80x86. Os registradores são desempilhados na ordem inversa à usada no PUSHA.

# Operações de manipulação da pilha – PUSHF e POPF

#### Formatos

 $\triangleright$  PUSHF ; de push flags

Empilha o valor de todas as flags.

 $\triangleright$  POPF ; de pop flags

Desempilha o valor de todas as flags.

# Sub-rotinas  $(=$  subprogramas)

- $\triangleright$  São usadas para implementar tarefas complexas usando componentes mais simples
- ▶ Melhoram a legibilidade do código e facilitam sua manutenção (por evitar replicações)
- ▶ Podem ser chamadas como se fossem uma instrução presente na linguagem de programação usada
- <span id="page-12-0"></span> $\blacktriangleright$  Em linguagem de montagem, podem ser implementadas com o auxílio das instruções CALL e RET

# Operações de manipulação da pilha – CALL e RET

#### Formatos:

#### $\blacktriangleright$  CALL rot

Salva na pilha o endereço da instrução seguinte e depois transfere a execução para o endereço especificado pelo rótulo. Equivale a (se pudéssemos manipular o registrador EPI):

PUSH EPI JMP rot

#### $\blacktriangleright$  RFT

Recupera da pilha o endereço da instrução a ser executada na sequência e depois transfere a execução para esse endereço. Equivale a (se pudéssemos usar um registrador para especificar o destino de um salto):

POP EBX JMP EBX

\_start:

## Implementação de sub-rotinas

### Exemplo de programa

```
...
          call abre_arq
          ... ; faz operacoes de manipulacao do arquivo
          ... \qquad \qquad ; faz outras operacoes quaisquer
          call fecha_arq
          ...
abre_arq:
          ...
          mov eax,5 ; chamada ao sistema (open)
          int 80h
          ret
fecha_arq:
          ...
          mov eax,6 ; chamada ao sistema (close)
          int 80h
          ret
```
[MAC0211 – Lab. Prog. I | Aula 6 – Linguagem de Montagem](#page-0-0) DCC–IME–USP 15/21

# Implementação de funções

### Considerações gerais:

- $\triangleright$  funções são implementadas como sub-rotinas (com CALL e RET)
- $\triangleright$  a passagem de parâmetros é feita via pilha
- $\blacktriangleright$  a pilha também é usada para armazenar as variáveis locais da função
- ► o valor de retorno da função pode ser devolvido na pilha ou em EAX
- ▶ a função não deve "estragar" o valor dos registradores

### Responsabilidade do chamador:

- $\blacktriangleright$  empilhar parâmetros
- $\blacktriangleright$  chamar função
- <span id="page-15-0"></span> $\blacktriangleright$  liberar espaço dos parâmetros

# Implementação de funções

Responsabilidade da função chamada:

- $\blacktriangleright$  salvar BP do chamador
- **E** salvar todos os registradores que vão ser afetados
- **alocar espaço para variáveis locais**
- $\triangleright$  realizar trabalho usando argumentos e variáveis locais
- $\triangleright$  setar valor de retorno (em espaço próprio ou em EAX)
- $\triangleright$  desalocar o espaço das variáveis locais
- $\blacktriangleright$  restaurar registradores afetados
- $\blacktriangleright$  restaurar RP
- $\blacktriangleright$  retornar

## Implementação de funções

Exemplo – ver arquivo funcao.asm Implementação de uma função que possui o seguinte protótipo int FUNC (int A, int B, int C) e que tem como saída o valor de  $(A^2+B^2)/C^2.$ 

### Exercícios

- 1. Faça uma função que receba como parâmetro de entrada um número inteiro *i* e uma *string s* (= endereço de um vetor de caracteres), transforme  $i$  em string e o armazene em s.
- 2. Faça uma função que receba como parâmetro de entrada um número inteiro i e uma string  $s$  (= endereço de um vetor de caracteres), e armazena em s a representação em hexadecimal do número.

Dica: você pode usar operações lógicas e rotações (SHR e SHL) para obter bits específicos de um número. Por exemplo,

#### SHR EAX,4

rotaciona EAX 4 bits à direita (o que equivale a dividir o número por  $2<sup>4</sup>$ )

### Bibliografia e materiais recomendados

- I Slides de uma aula da universidade de Princenton sobre funções em linguagem de montagem [http://www.cs.princeton.edu/courses/archive/spr11/cos217/lectures/](http://www.cs.princeton.edu/courses/archive/spr11/cos217/lectures/15AssemblyFunctions.pdf) [15AssemblyFunctions.pdf](http://www.cs.princeton.edu/courses/archive/spr11/cos217/lectures/15AssemblyFunctions.pdf)
- $\triangleright$  Capítulos 3, 4, 6 e 7 do livro Linux Assembly Language Programming, de B. Neveln
- $\blacktriangleright$  Livro The Art of Assembly Language Programming, de R. Hyde <http://cs.smith.edu/~thiebaut/ArtOfAssembly/artofasm.html>
- $\blacktriangleright$  The Netwide Assembler NASM <http://www.nasm.us/>
- $\blacktriangleright$  GNU Assembler GAS <http://sourceware.org/binutils/docs-2.23/as/index.html>
- ▶ Notas das aulas de MAC0211 de 2010, feitas pelo Prof. Kon <http://www.ime.usp.br/~kon/MAC211>

Cenas dos próximos capítulos...

- <span id="page-20-0"></span>▶ Ainda sobre linguagem de montagem
	- $\blacktriangleright$  Interface entre programas em linguagem de montagem e em C
	- $\blacktriangleright$  Depuração